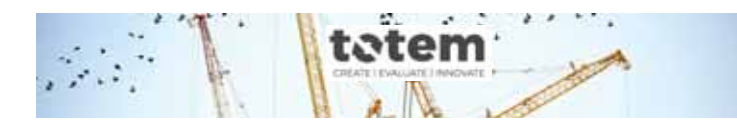

**ANALYSE DE CYCLE DE VIE DU BÂTIMENT** *IMPACT ENVIRONNEMENTAL DES MATÉRIAUX*

## tem **Introduction**

#### Déroulé de la formation

- ∟ Introduction
- ∟ Méthodologie TOTEM
- ∟ Exemple d'application : Collège NDBS à Binche

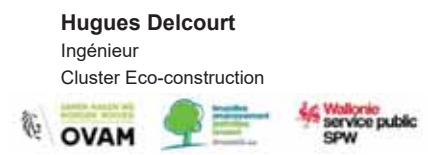

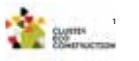

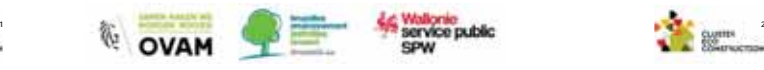

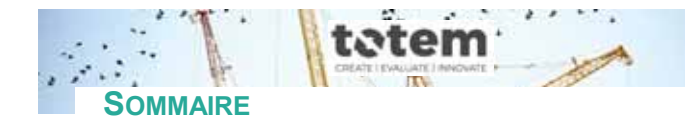

### **LE BÂTIMENT ET L'ENVIRONNEMENT**

**CYCLE DE VIE D'UN BÂTIMENT CYCLE DE VIE DES MATÉRIAUX**

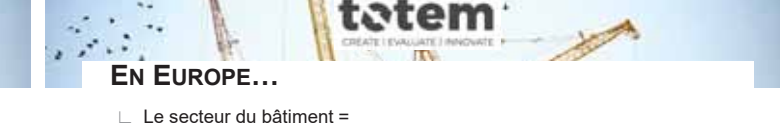

- - ⁄ 50 % des ressources naturelles exploitées ⁄ 33 % de la production de déchets (+8% pour les ménages)\*
	- ⁄ 38 % de la consommation d'énergie primaire\*
	- − dont 70 % pour le chauffage et le conditionnement d'air
	- $\mathrm{/}~$  31 % des émissions de CO $_{2}^{\mathrm{''}}$
	- ⁄ 16 % de la consommation d'eau\*
		- − (= 140 litres d'eau par habitant, par jour)

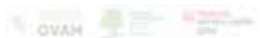

**3**

\* Source: EUROSTAT, *Chiffres clés de l'Europe, Edition 2016* \*\* Source: EUROSTAT, *Chiffres clés de l'Europe, Edition 2017*

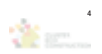

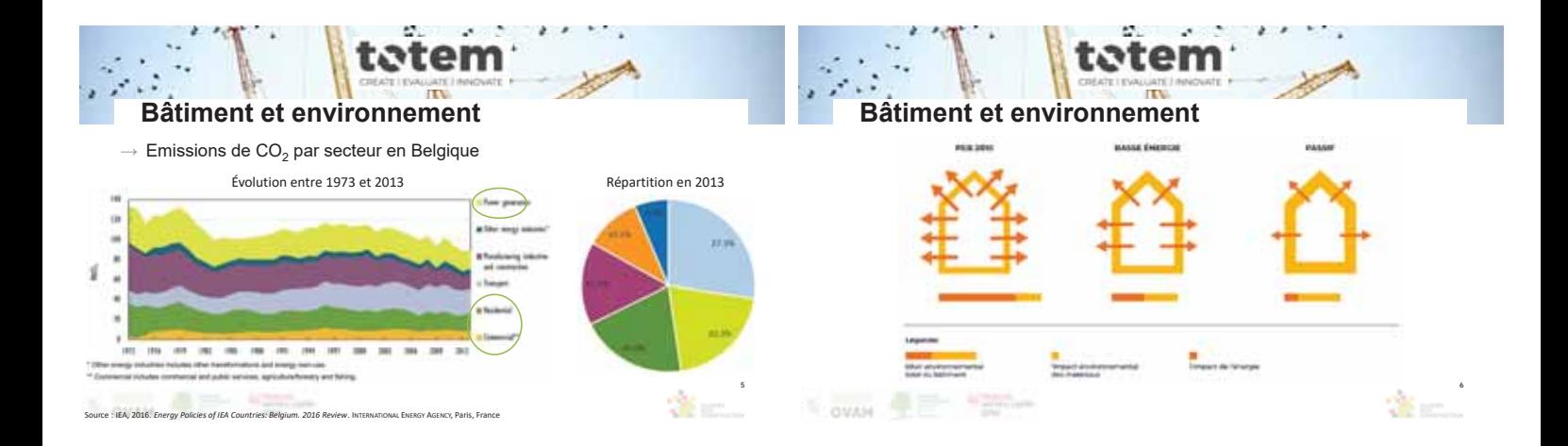

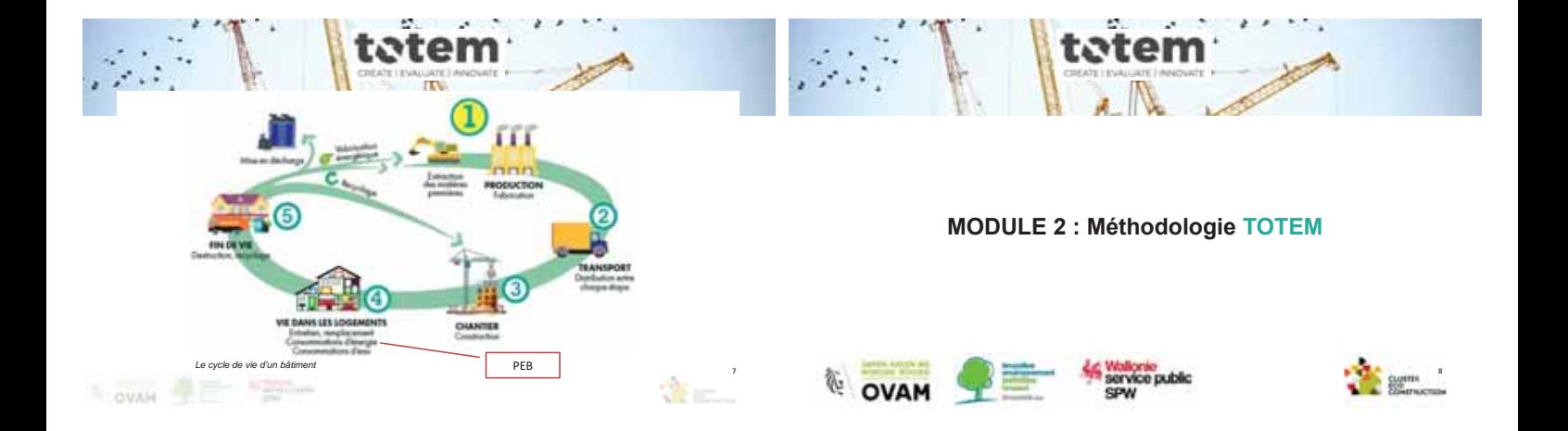

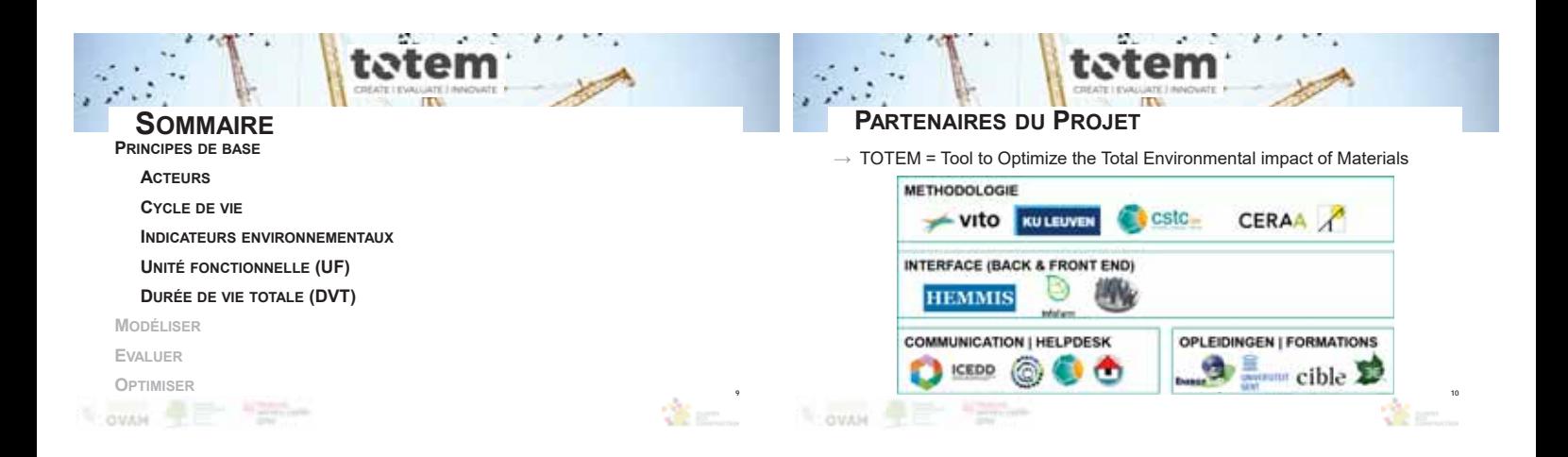

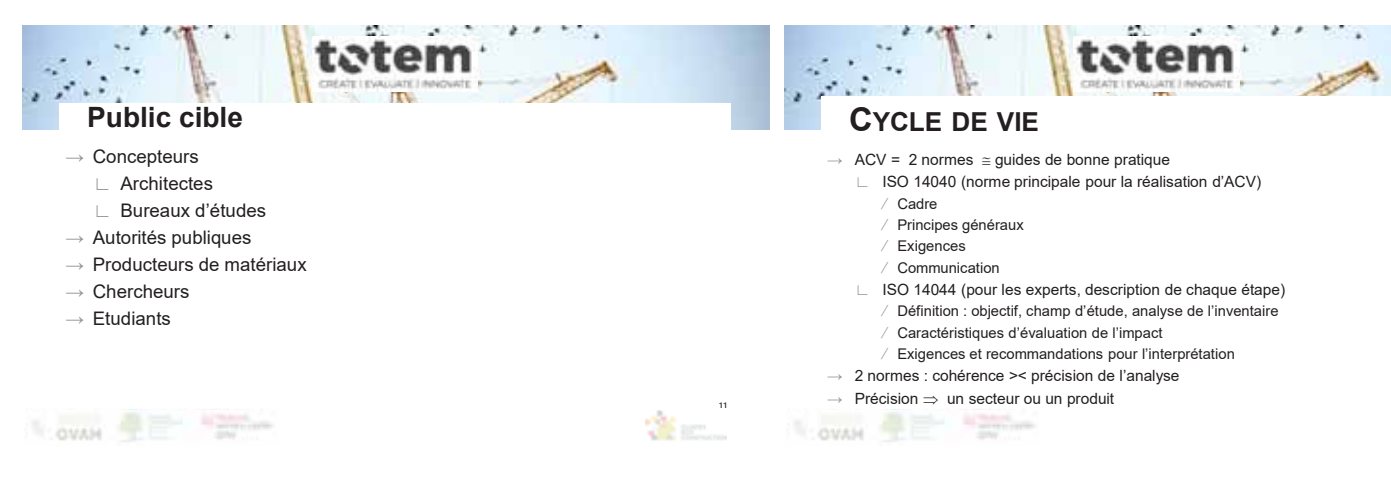

**12**

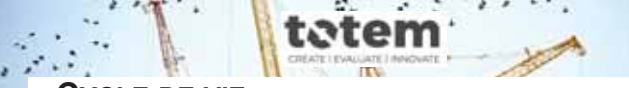

### **CYCLE DE VIE**

Début '90 : approches multicritères = ensemble des étapes du cycle de vie des produits

### **Fabrication** " **mise en œuvre** " **utilisation** " **élimination**

- $\rightarrow$  Analyse de cycle de vie (ACV) = quantification d'un produit « du berceau à la tombe » :
	- ∟ Évaluation des impacts environnementaux = Dimension environnementale
	- ∟ Dimension économique
	- ∟ Pas de dimension sociale Approche incomplète selon le développement durable

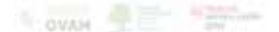

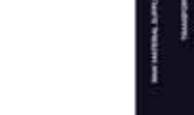

**13**

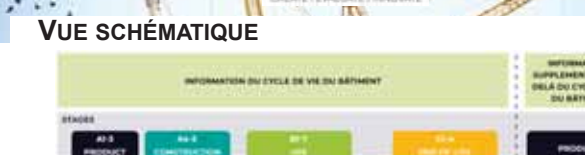

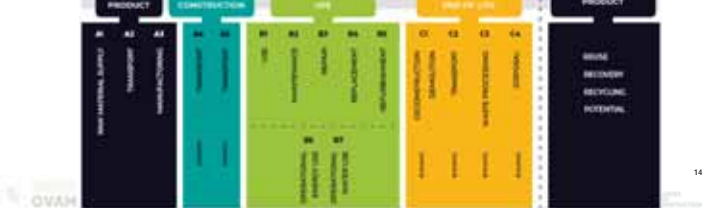

tem

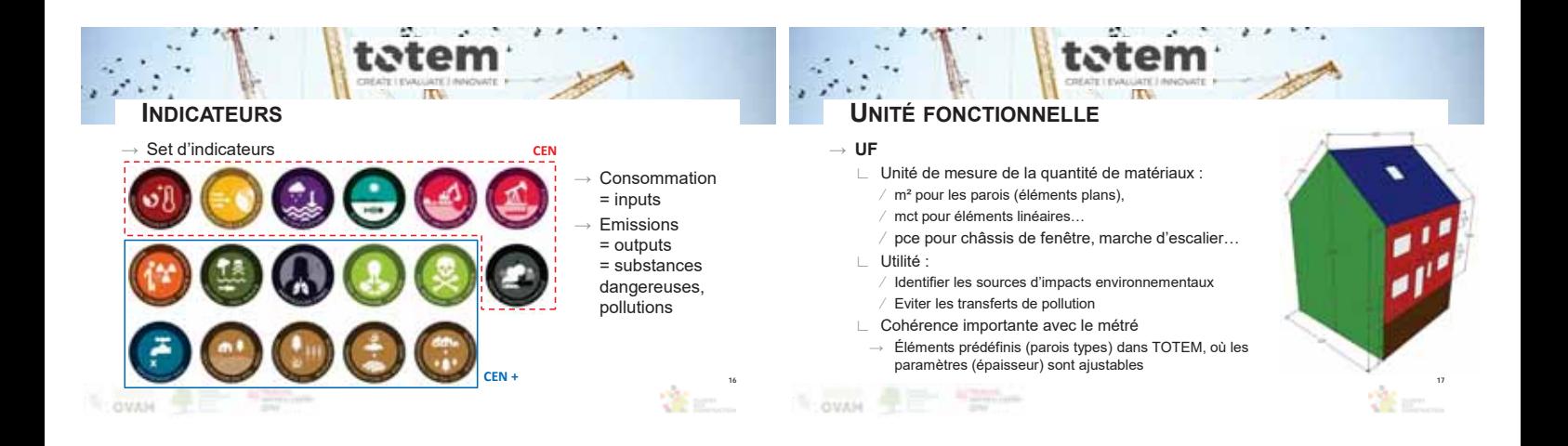

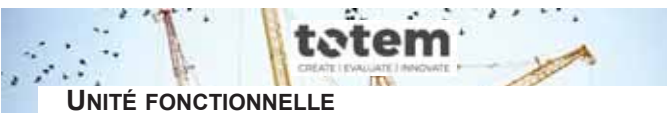

# ∟ Par unité fonctionnelle de 1 m² de parement…

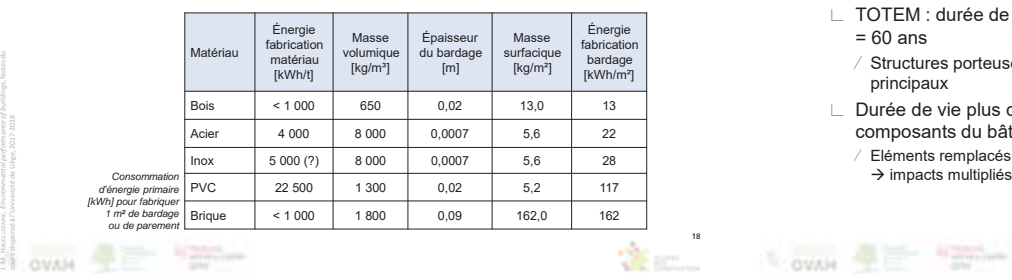

*oute* 

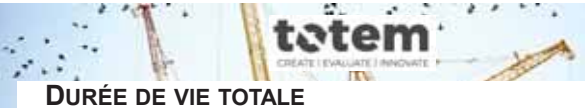

## $\rightarrow$  DVT

- ∟ TOTEM : durée de vie du bâtiment = 60 ans
	- ⁄ Structures porteuses et éléments
	- principaux
- ∟ Durée de vie plus courte pour certains composants du bâtiment
- ∕ Eléments remplacés pendant le cycle de vie<br>→ impacts multipliés

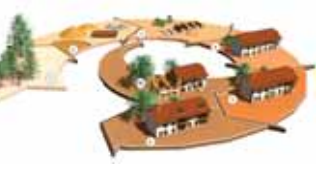

**19**

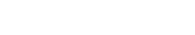

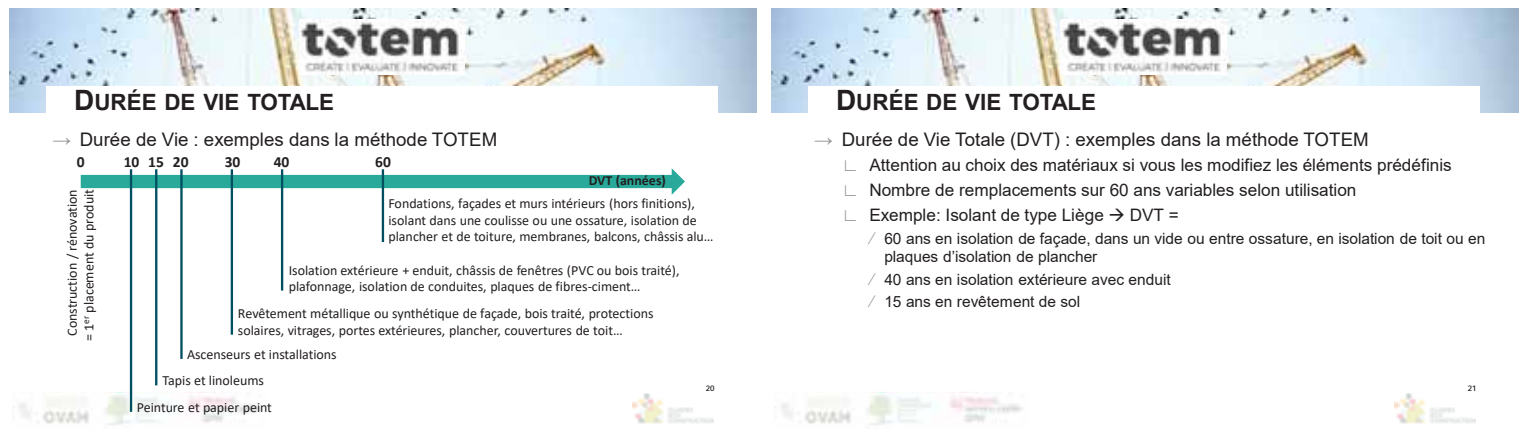

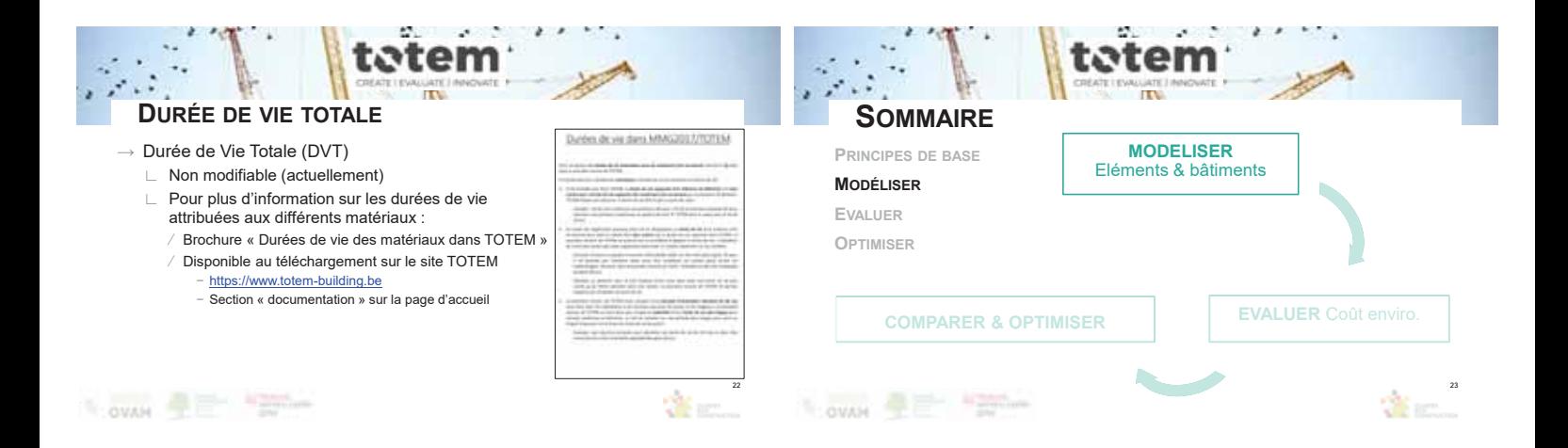

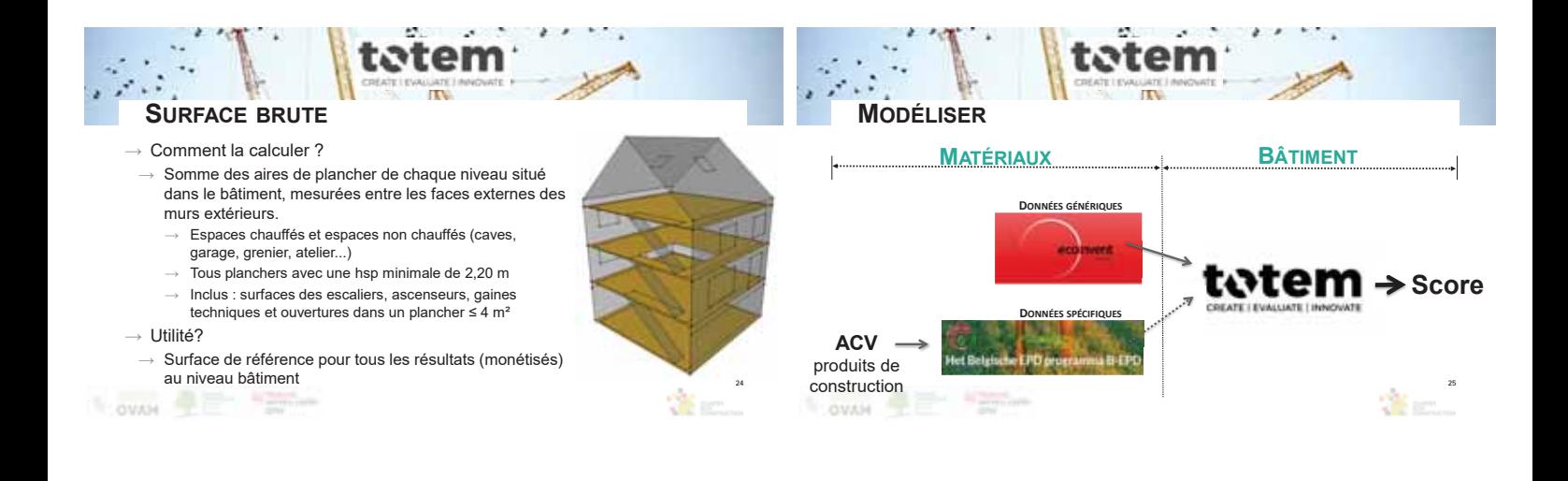

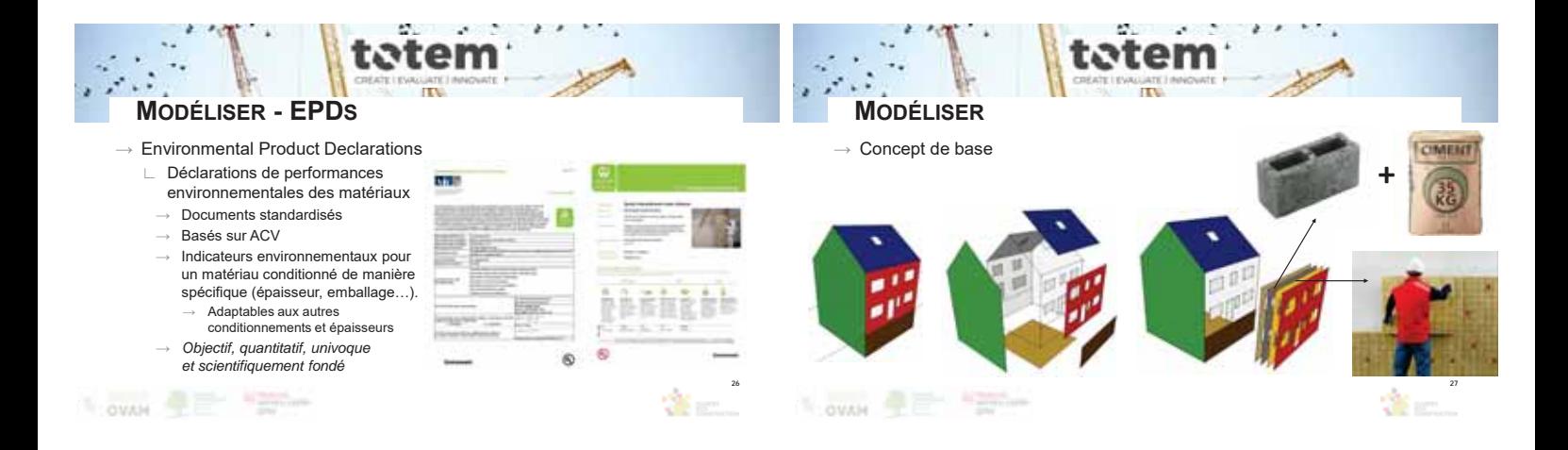

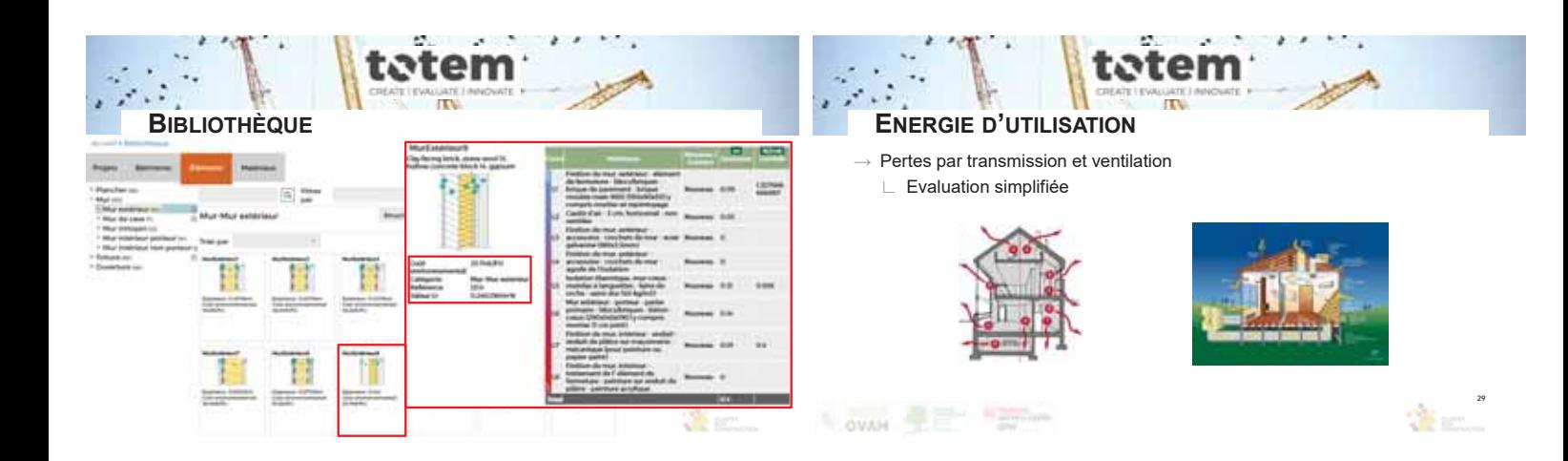

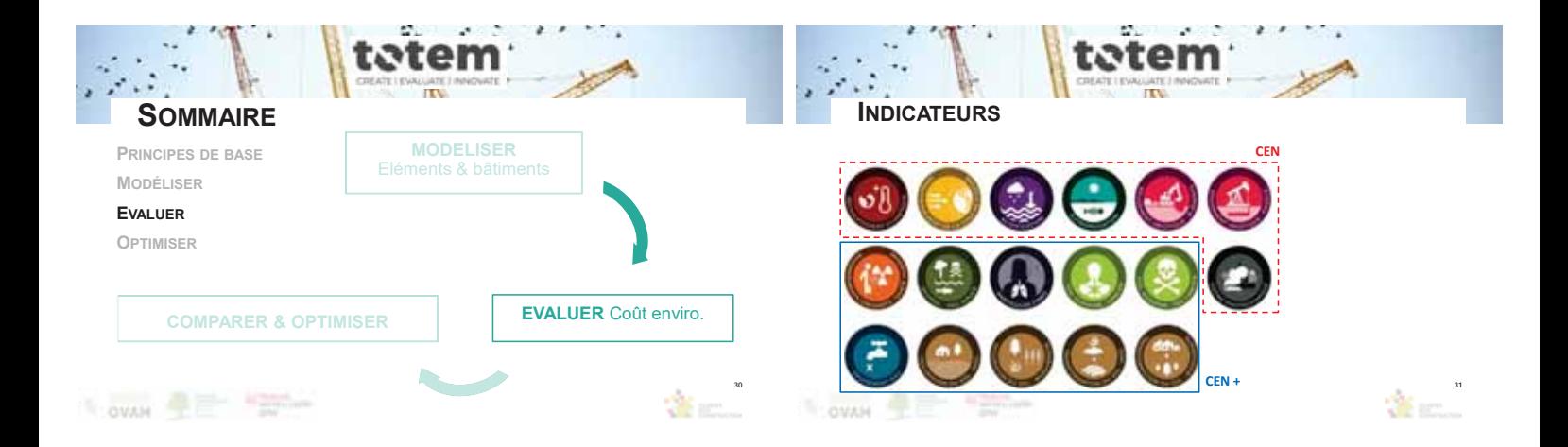

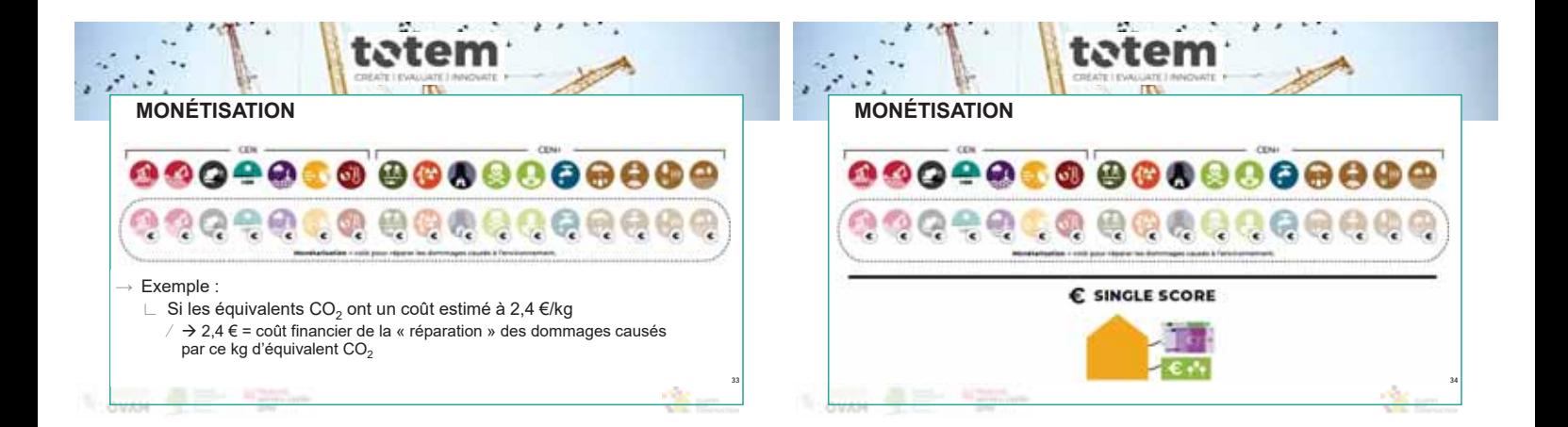

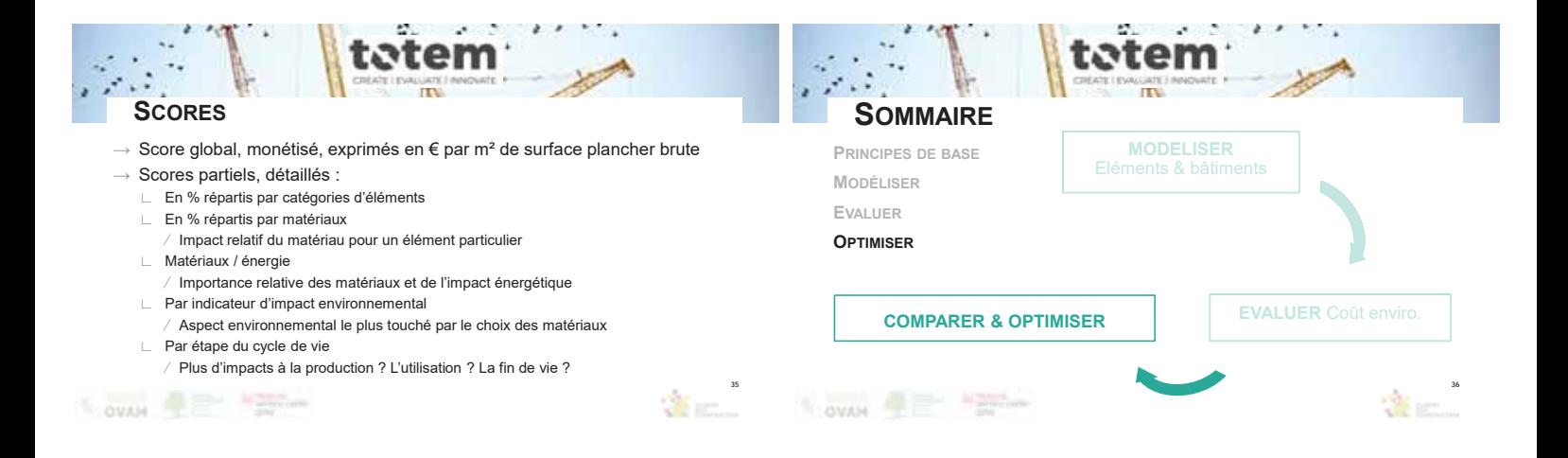

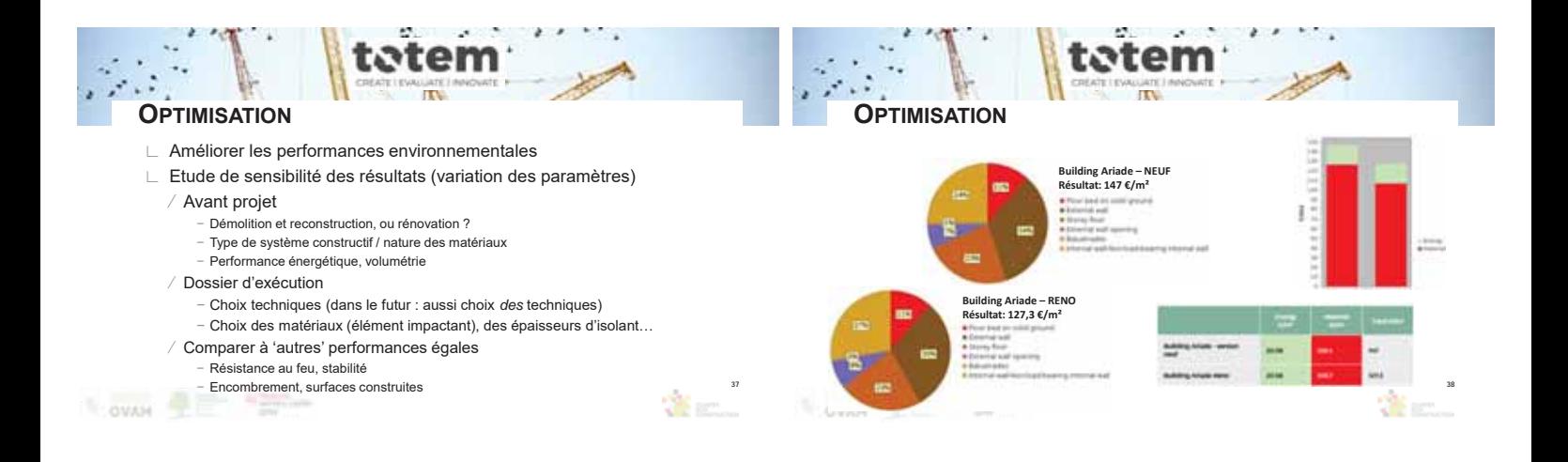

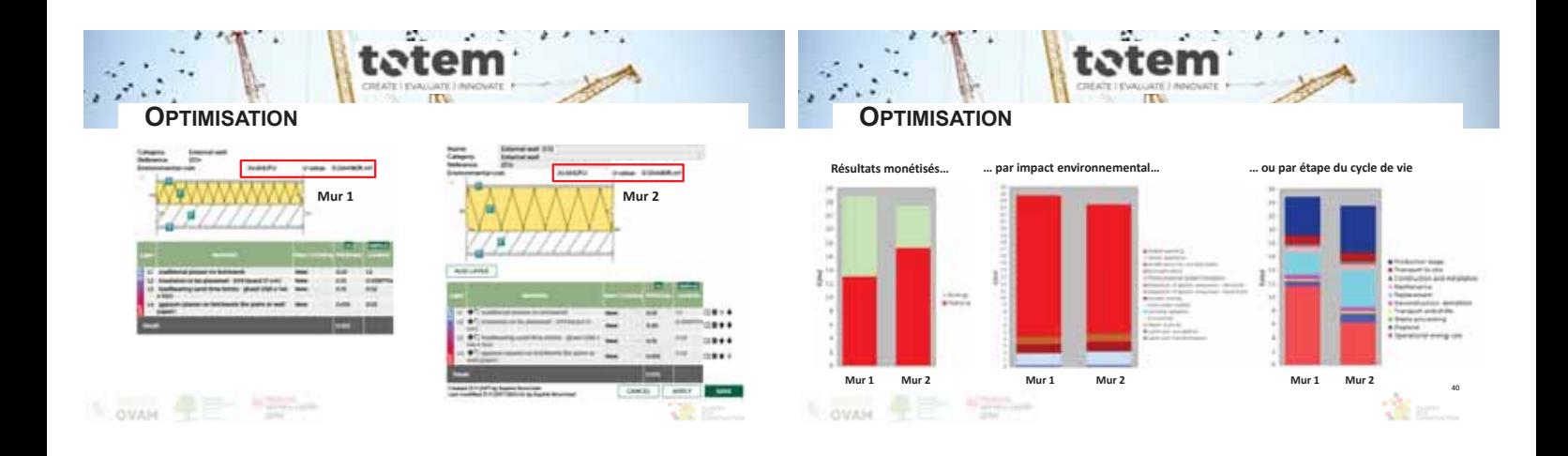

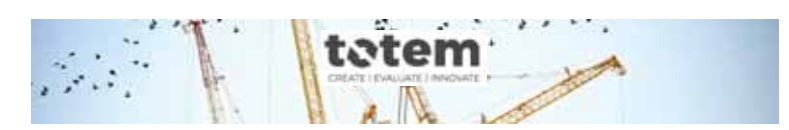

### **FORMATION TOTEM**

### **MODULE 3 : L'outil TOTEM - Application**

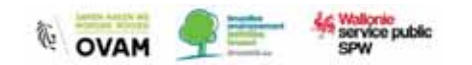

### ×, em و با م **Module 3 : l'outil TOTEM**

**42**

### Contenu :

- → Démonstration des fonctionnalités de l'outil TOTEM (logiciel)
- $\rightarrow$  Illustration d'un cas d'étude

#### Objectif :

**41**

- $\rightarrow$  Se familiariser à l'utilisation de l'outil
- $\rightarrow$  Découvrir les différentes fonctionnalités
- $\rightarrow$  Repérer les possibilités d'optimisation

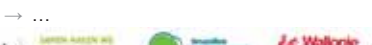

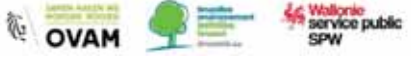

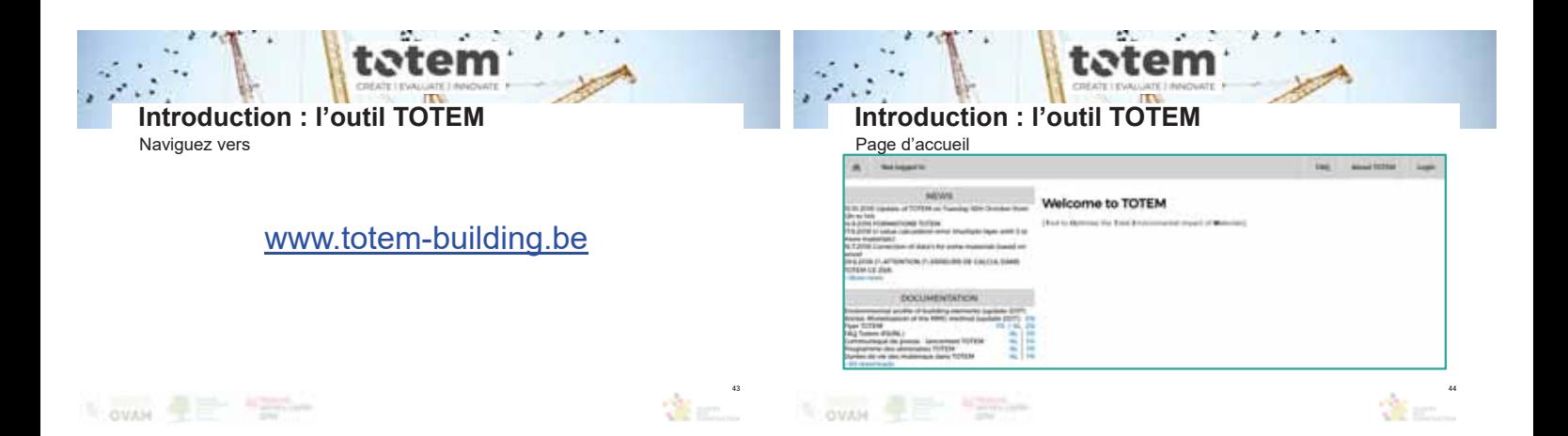

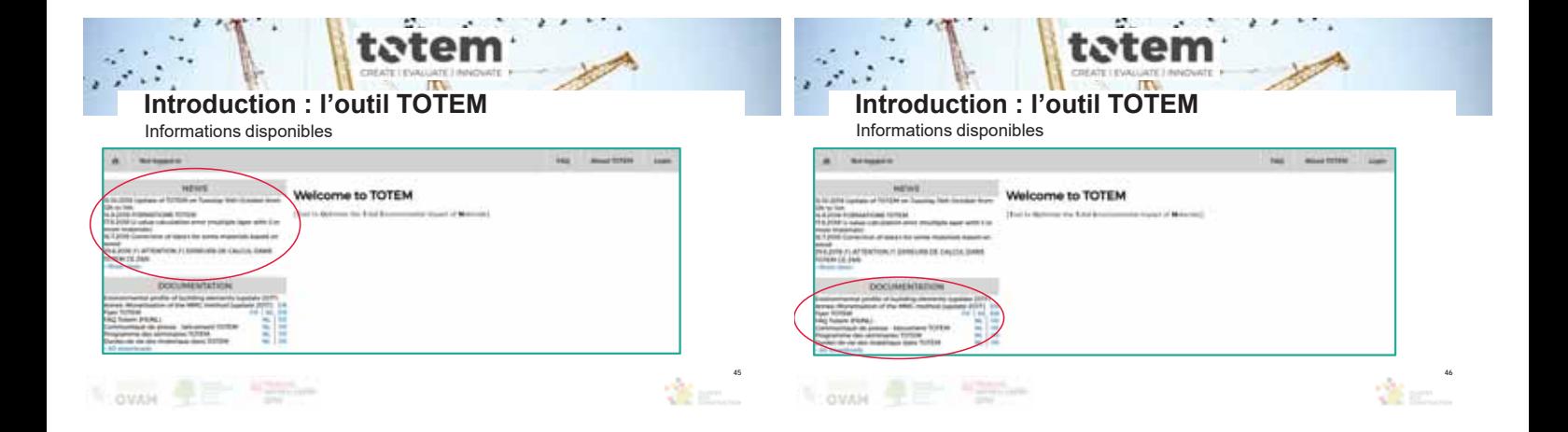

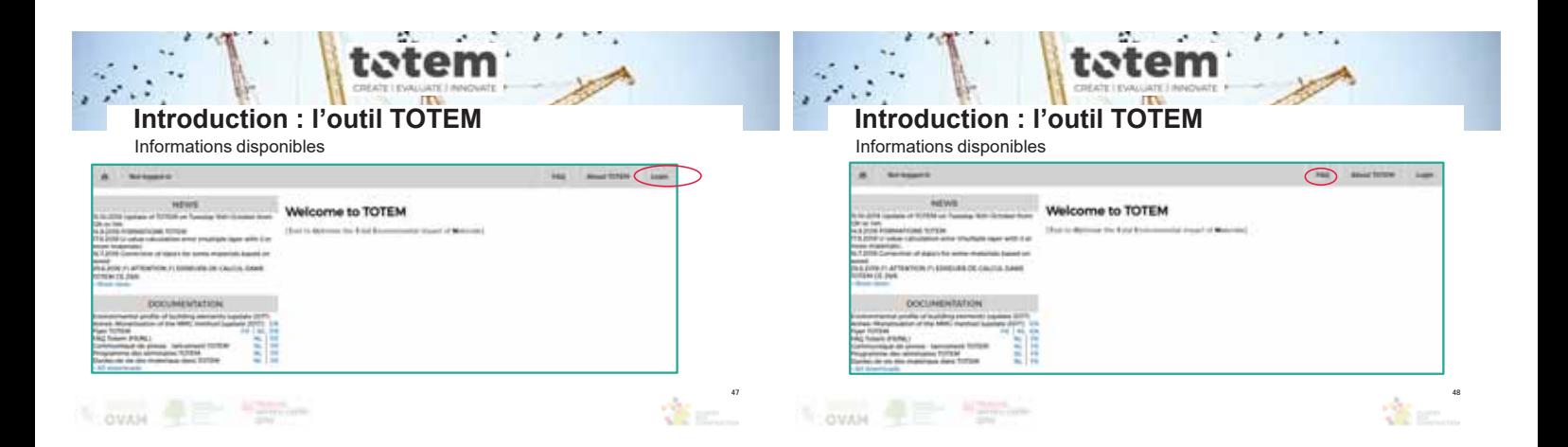

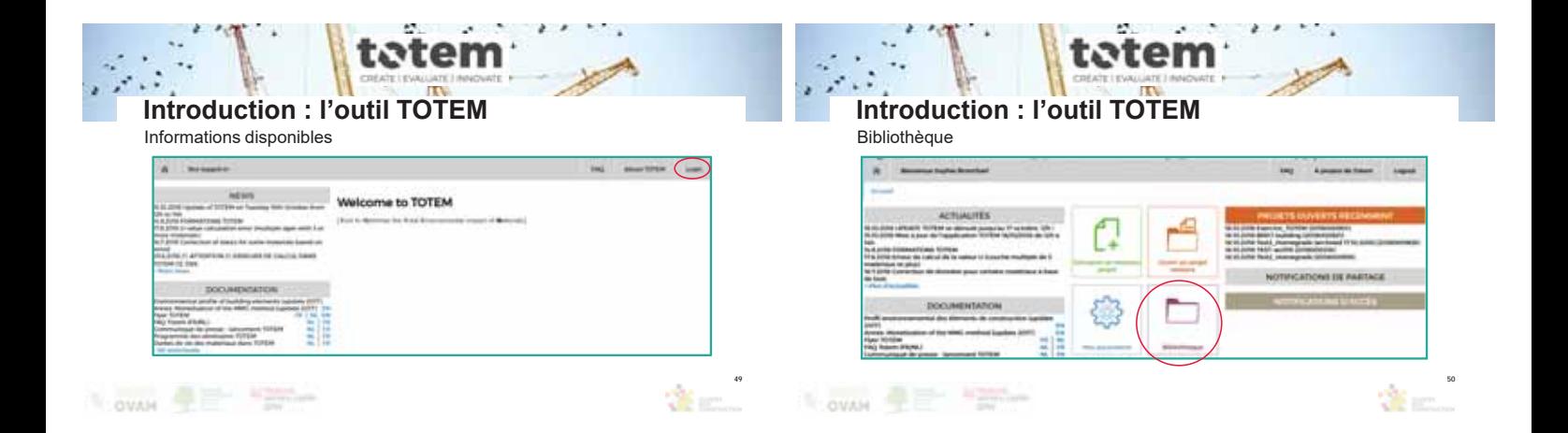

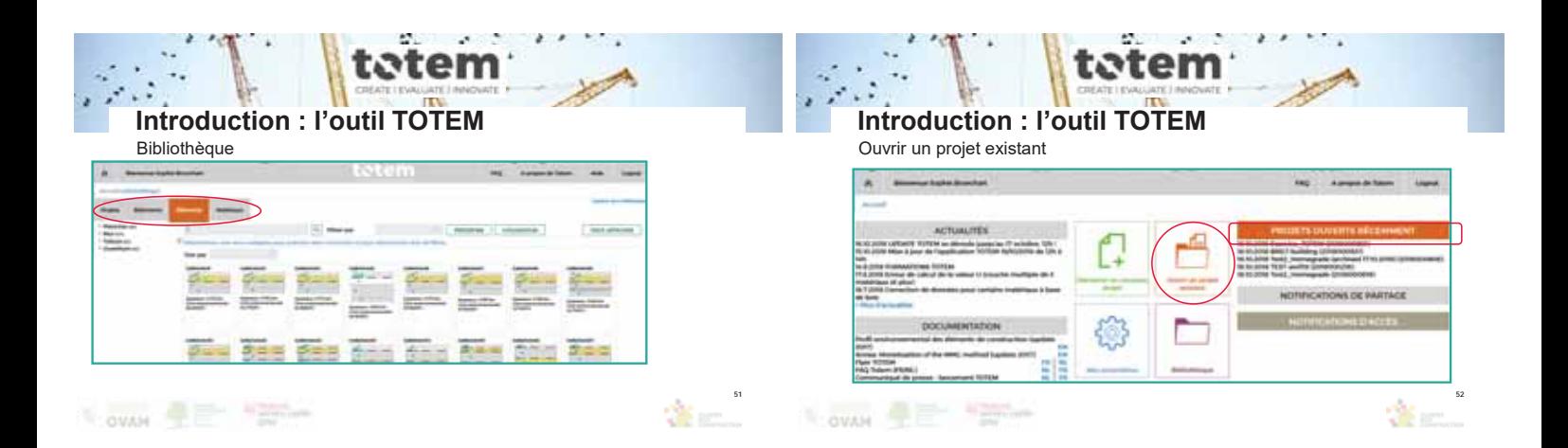

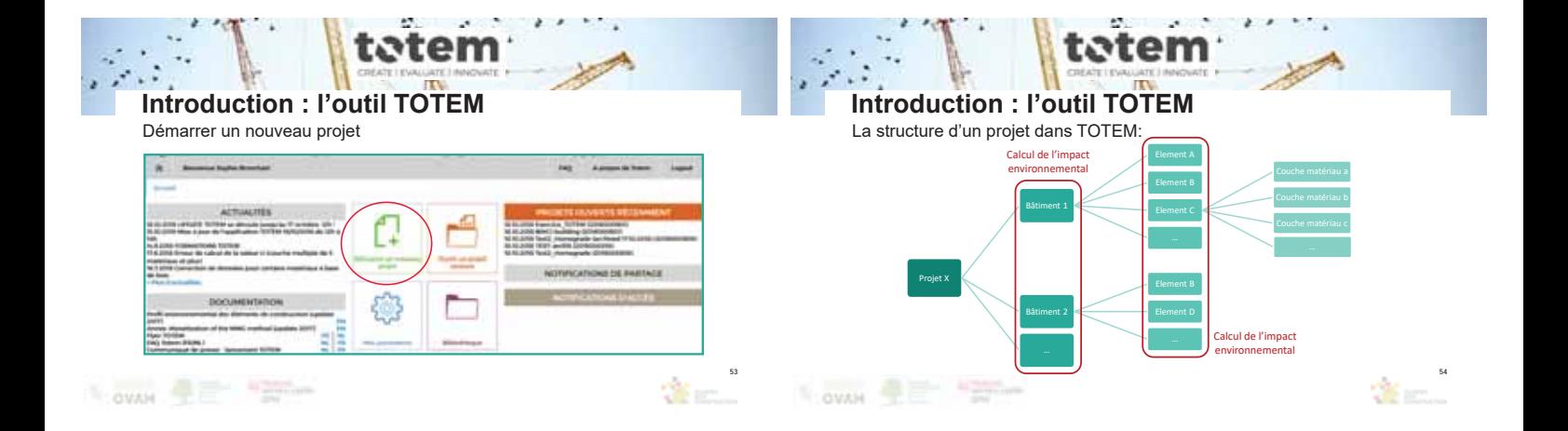

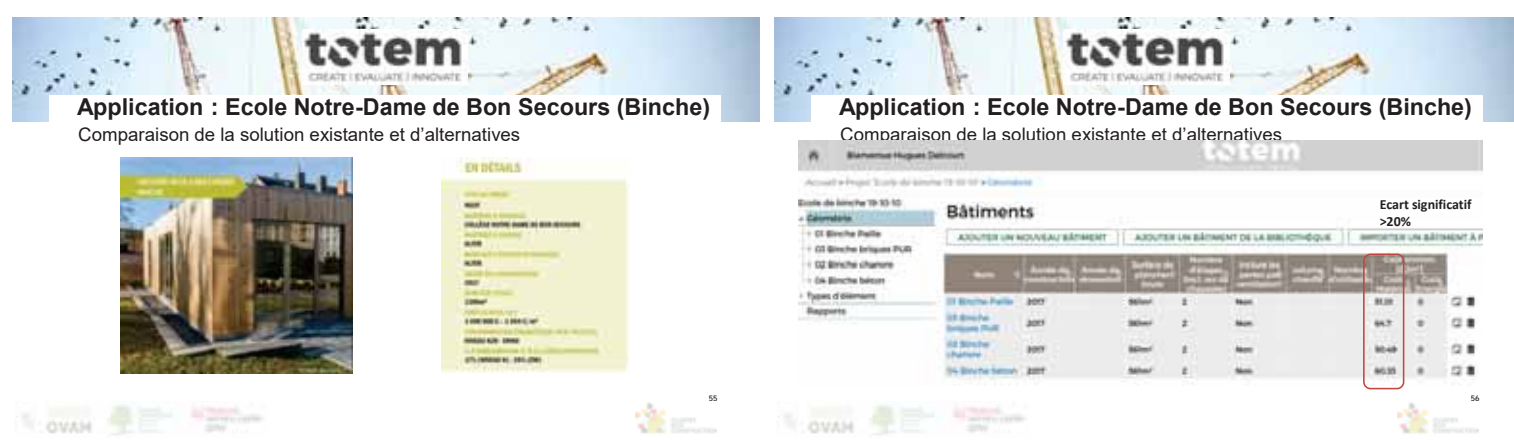

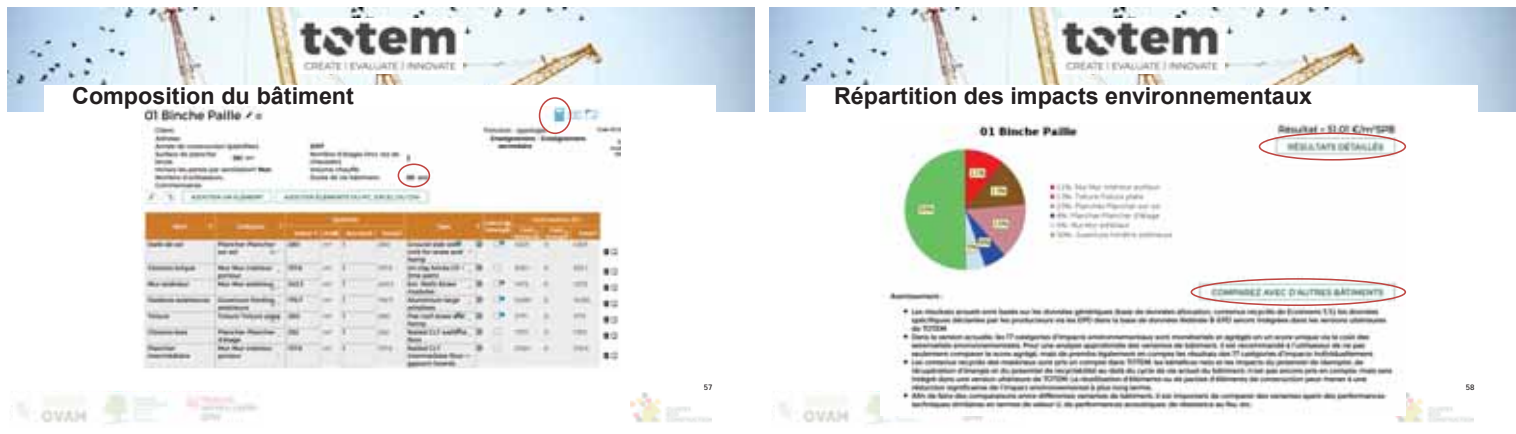

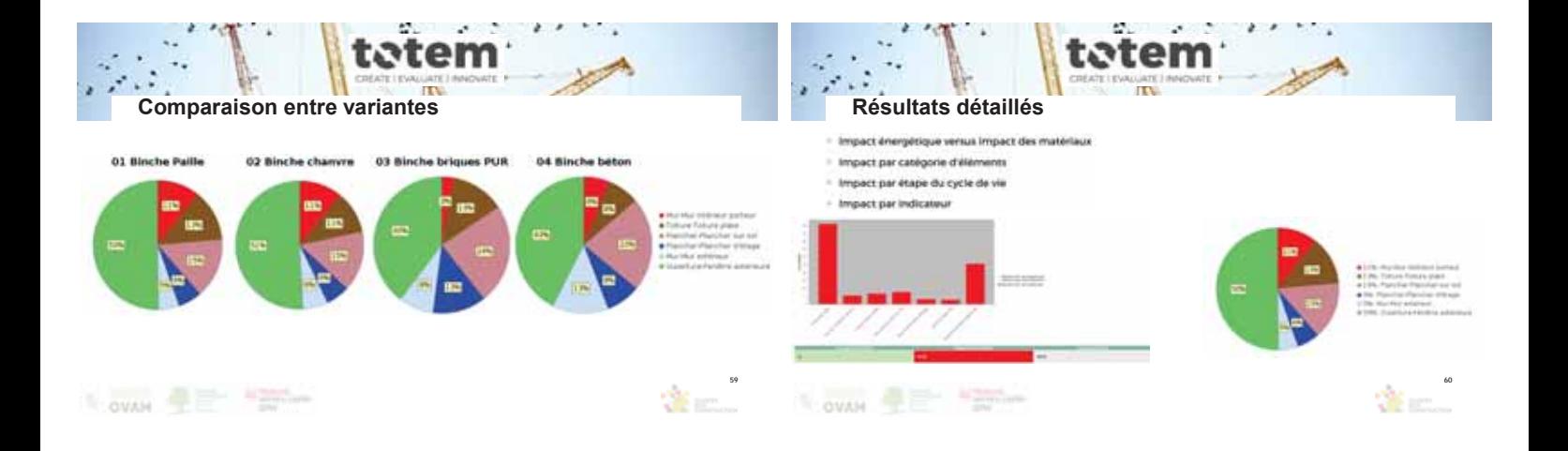

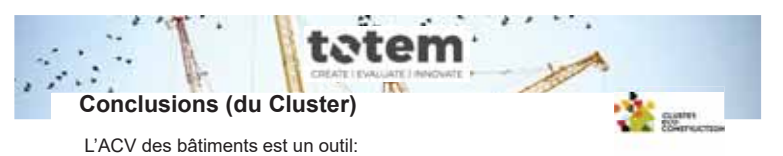

- Normé
- Evaluation (≠ science exacte)
- Optimisation (≠ outil de conception)
- Aide à la décision(≠ critère unique de décision)

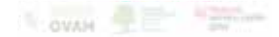

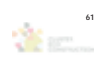